# **COMP 401 OVERVIEW OF JAVA CONVENTIONAL PROGRAMMING**

**Instructor: Prasun Dewan (FB 150, dewan@unc.edu)**

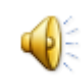

#### BRIEF REVIEW

Help you recall the concepts

Show Java syntax to non Java programmers

Show what Java features you can use in first assignment

#### TYPES, VARIABLES, ASSIGNMENT, CONSTANT, EXPRESSIONS **double** height = 1.77; **final int**  $HIGH_BMI = 27$ ; String name  $=$ "jee"; **char** firstChar= name.charAt(0); **int** bmi= (**int**) (weight/(height \* height)); **int** weight = "seventy"; **o** Type Variable Constant Named constant **•** Assignment **o** Expression Type rules determine legal and illegal assignments **boolean** overWeight = false;  $\leftarrow$

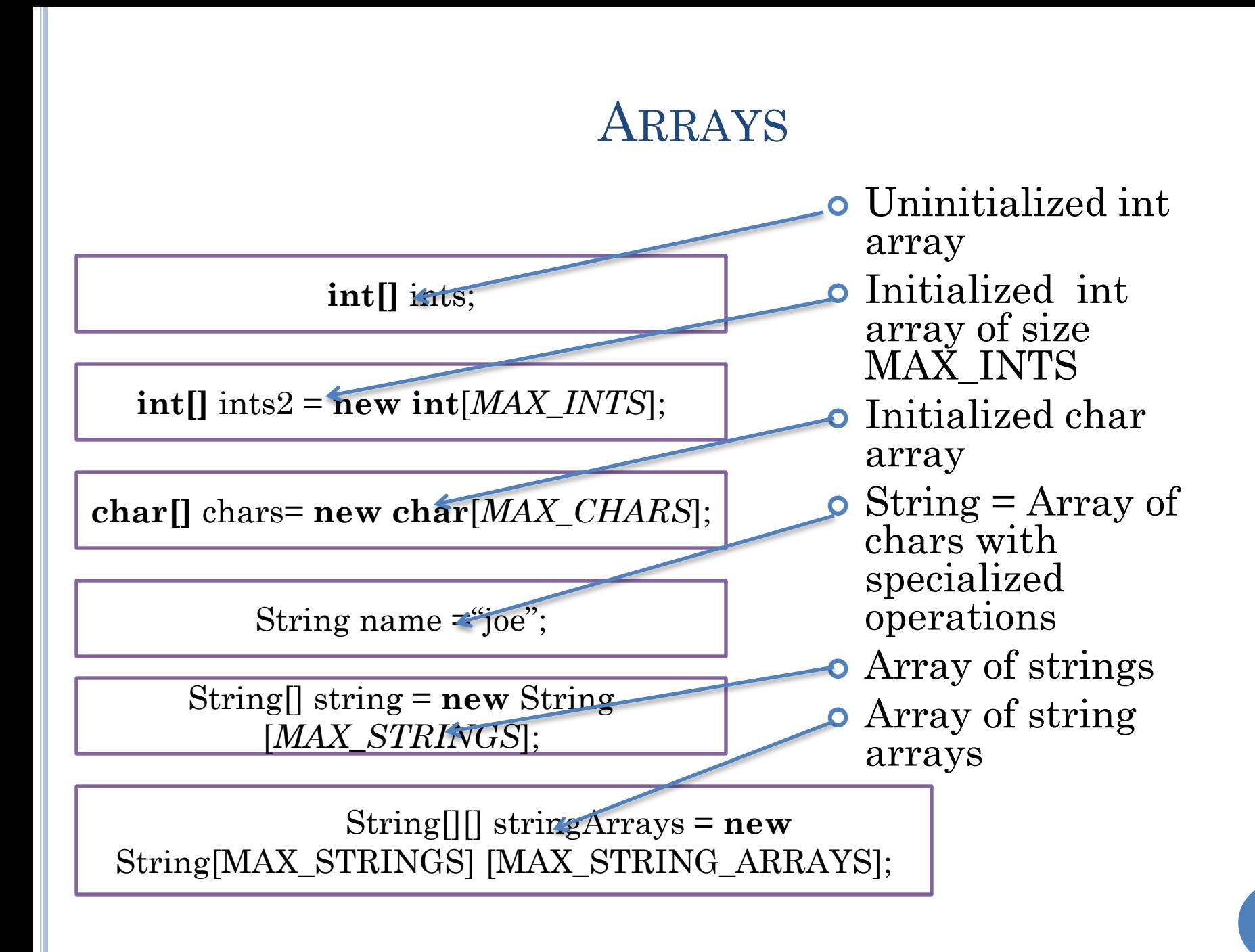

### CONDITIONALS AND OUTPUT

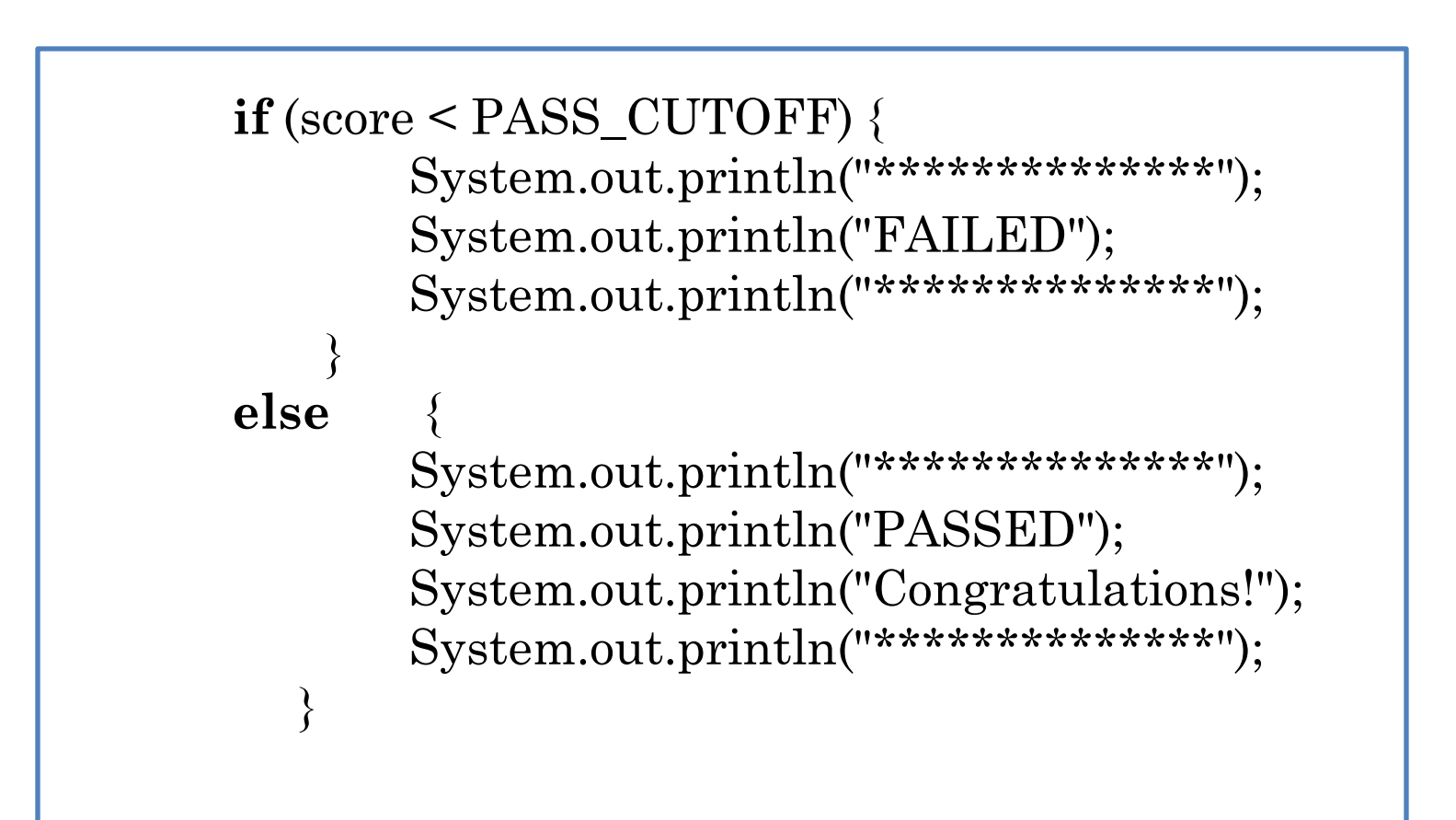

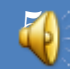

# SWITCH: MULTIPLE CHOICE CONDITIONAL

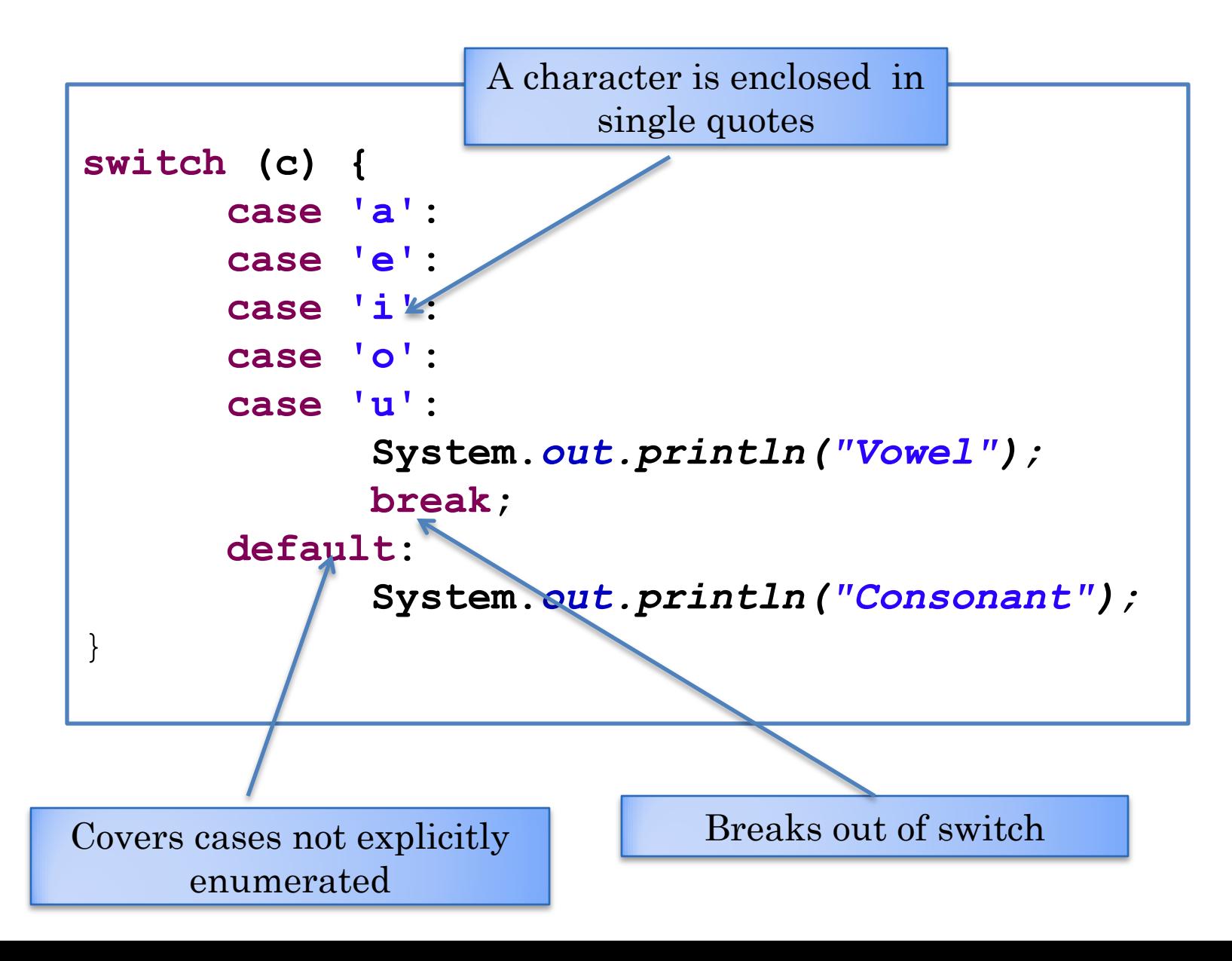

 $\overline{\mathcal{C}}$ 

### WHILE LOOPS

```
int product = 1;
int nextNum = Console.readInt(); 
while (nextNum \geq 0) {
        product = product* nextNum; 
        nextNum = Console.readInt();
```
System.out.print (product);

}

ANumberMultiplier [Java Application] C:\Program 20

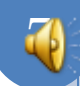

### WHILE LOOPS

```
int product = 1;
int nextNum = Console.readInt();
while (nextNum \geq 0) {
        product = product* nextNum; 
        nextNum = Console.readInt();
```
System.out.print (product);

}

## INPUT CLASS

```
public class Console {
   static BufferedReader inputStream = 
     new BufferedReader(new InputStreamReader(System.in));
   public static int readInt() {
         try {
                   return Integer.parseInt(inputStream.readLine());
         } catch (Exception e) {
                   System.out.println(e);
                   return 0; 
          }
 }
   public static String readString() {
         try {
                   return inputStream.readLine();
         } catch (Exception e) {
                   System.out.println(e);
                   return ""; 
          }
 }
   ... //other methods
}
```
## EXCEPTIONS AND TRY-CATCH BLOCK

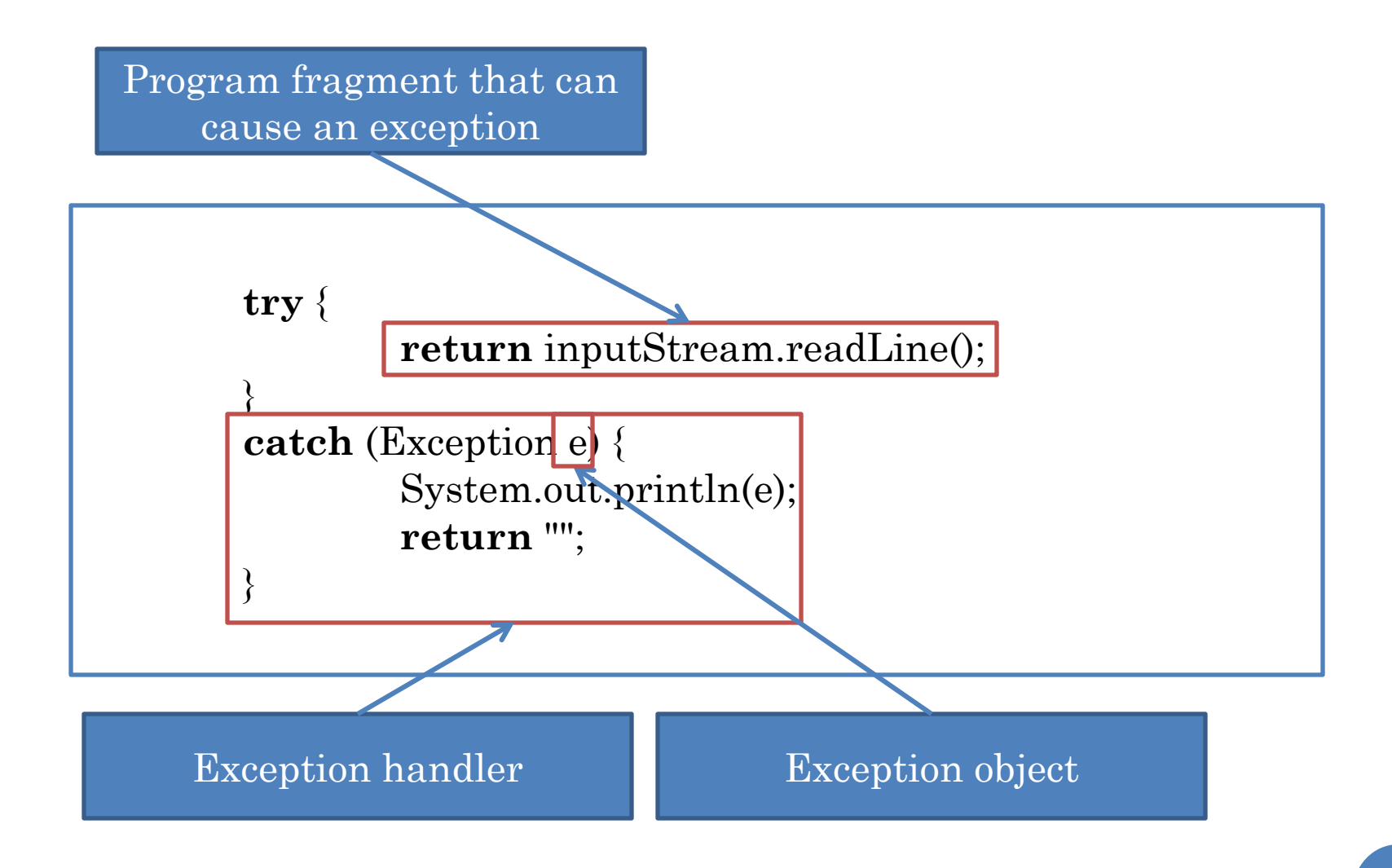

# FOR LOOPS, ARRAYS AND COMMENTS

```
System.out.println("Number of Strings:");
int numElements = Console.readInt(); // reads the next line as integer
System.out.println("Please enter " + numElements + " strings");
String[] strings = new String[numElements]; // dynamic array
for (int elementNum = 0; elementNum < numElements; elementNum++)
        strings[elementNum] = Console.readString();
```

```
/* This loop uses the array input
** in the previous loop*/
for (int elementNum = 0; elementNum < strings.length; elementNum + +)
         System.out.println(strings[elementNum]);
String s = strings[0]; // unsafe
for (int i=0; i\leqs.length(); i++)
         System.out.println(s.charAt(i));
```
Difference in syntax: arrays built into language, strings are library

# ACCESSING SUBSTRINGS

s.substring(beginIndex, endIndex)

"hello world".substring(4,7)

"hello world".substring(4,4)

"hello world".substring(7,4)

StringIndexBounds exception

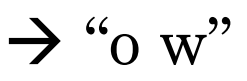

 $(5)$ 

### METHODS/PROCEDURES/FUNCTIONS

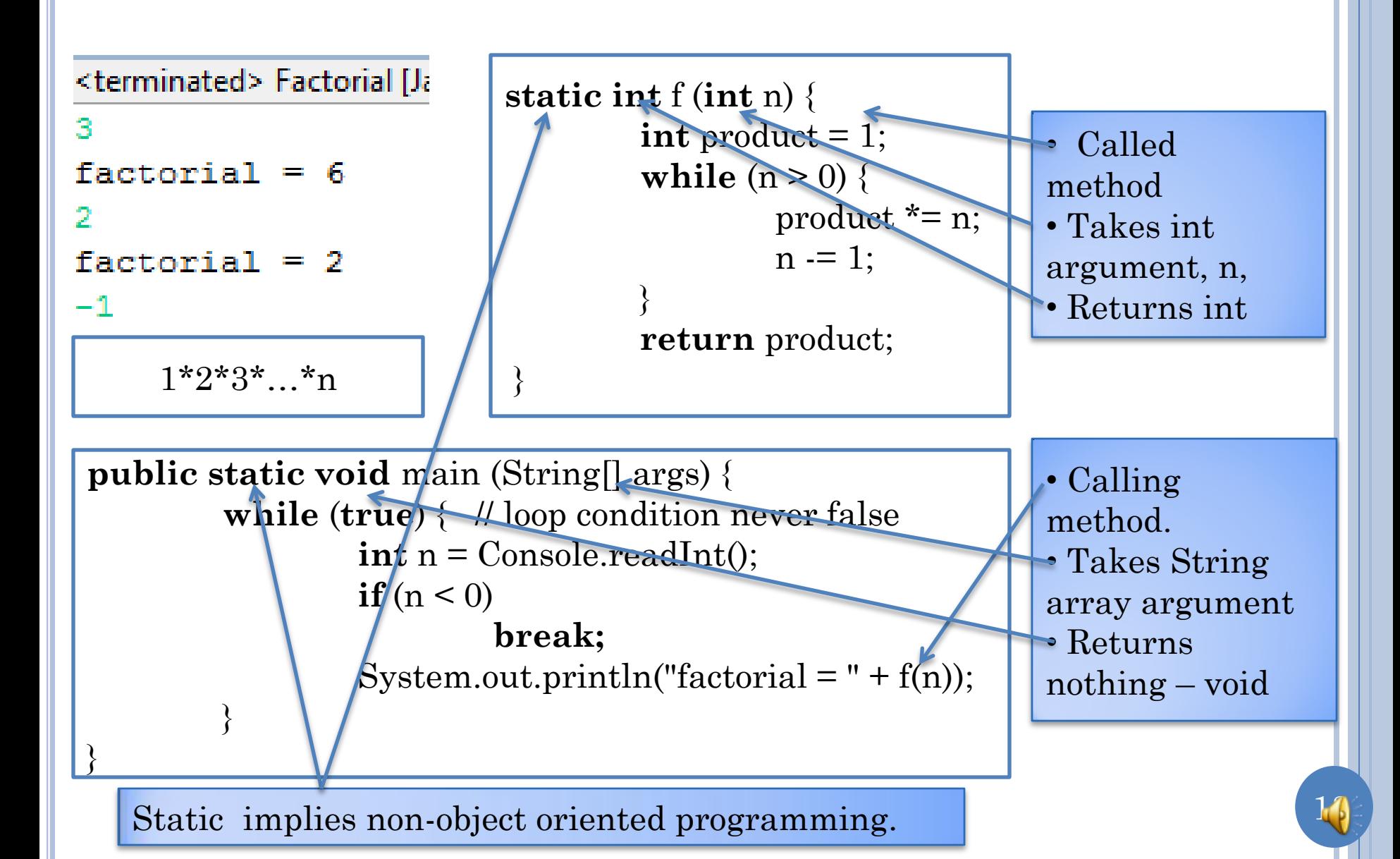

## CALL CHAINS

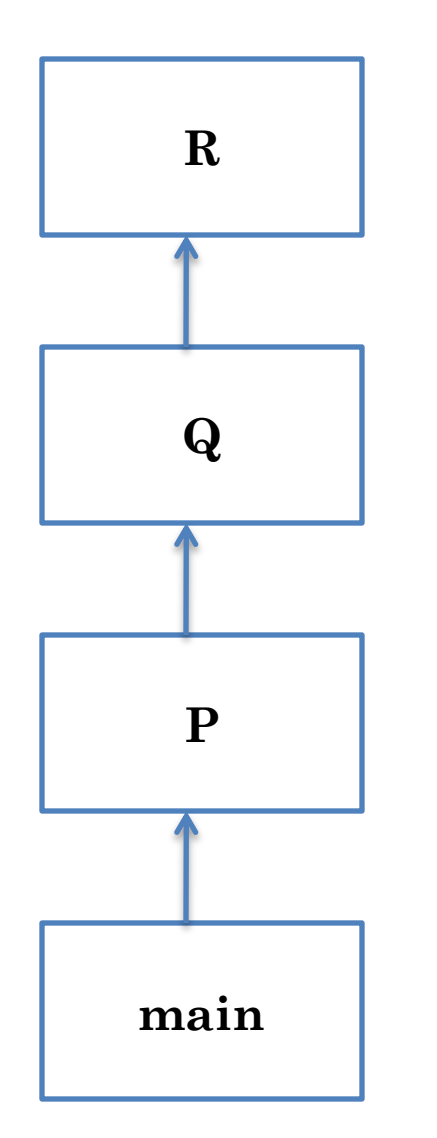

Main method starts the computation, and can call other methods.

Can put complete program in main method

Like having one big paragraph in an essay

Method decomposition important modularization technique even in conventional programming

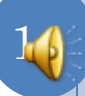

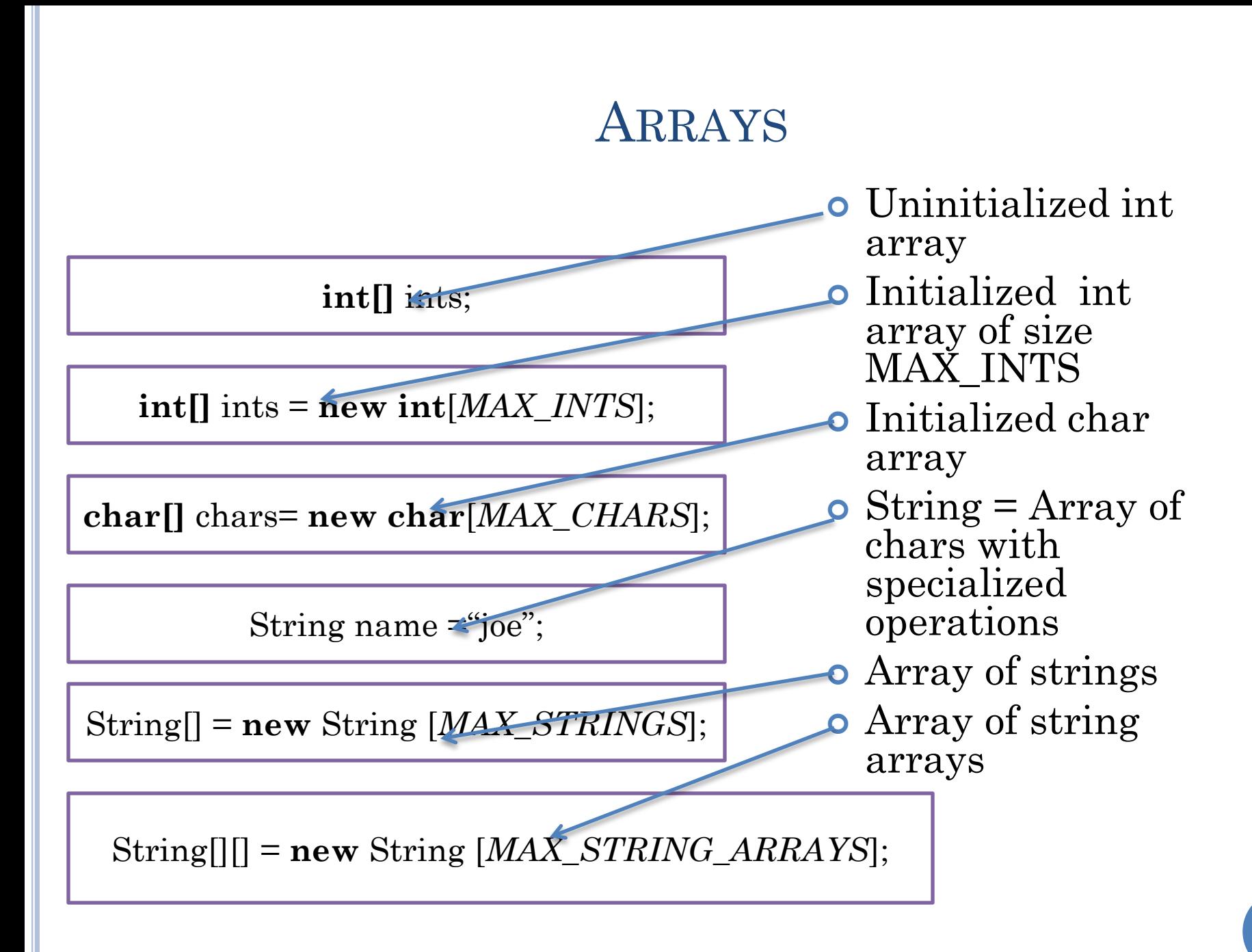

## MAIN METHOD DETAILS

….

}

}

}

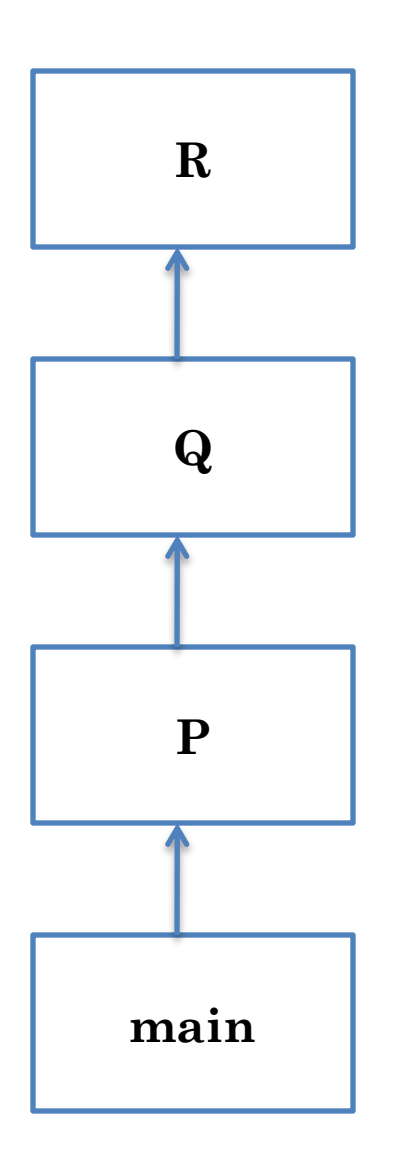

Main method has predefined header.

**public static void** main (String[] args) {

All methods must be in some "class" (file, which can be in a "package" (directory)

**package** warmup; **public class** AnArgPrinter { **public static void** main (String[] args) { System.out.println (args[0]);

The Java interpreter calls main and provides its user-specified argument. Public means interpreter can access main.

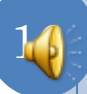

#### RUNNING MAIN CLASS

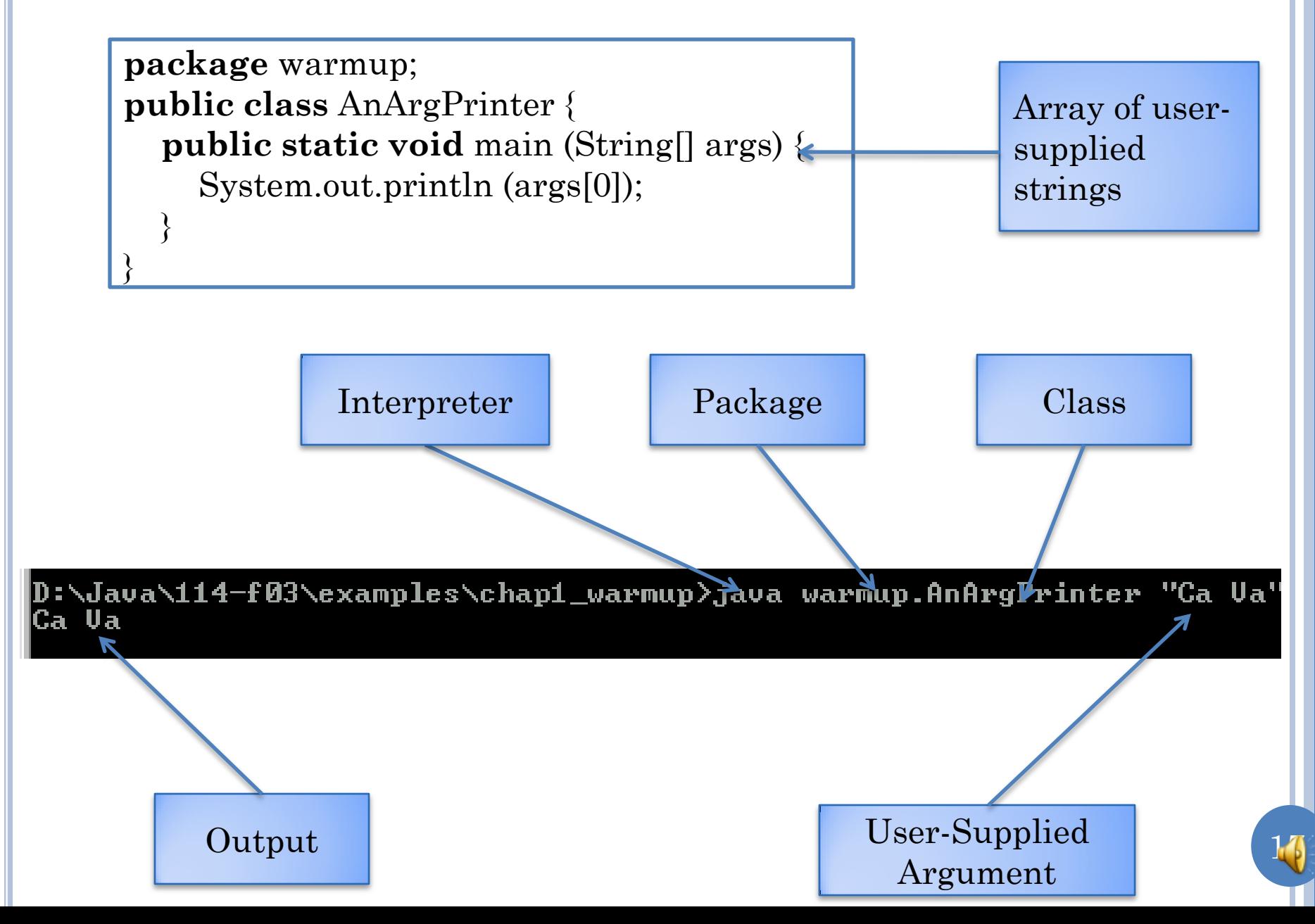

#### ARRAY SUBSCRIPT ERROR

**public class** AnArgPrinter { **public static void** main (String[] args) { System.out.println (args[0]); }

D:\Java\114-f03\examples\chap1\_warmup>java\_warmup.AnArgPrinter Exception in thread "main" java.lang.ArrayIndexOutOfBoundsExc $\ell$ ption: 0 **\at warmup.AnArgPrinter.main<AnArgPrinter.java:7>** 

> Subscript Error

}

User-Supplies No Argument

#### SAFE ARG PRINTER

D:\Java\114-f03\examples\chap1\_warmup>java warmup.ASafeArgPrinter "Ca Ua" lca va

D:\Java\114-f03\examples\chap1\_warmup>java warmup.ASafeArgPrinter<br>Illegal no of arguments:0. Terminating program

D:\Java\114-f03\examples\chap1\_warmup>java warmup.ASafeArgPrinter "Ca Ua" "Namas lte". Illegal no of arguments:2. Terminating program

### SAFE ARG PRINTER (EDIT IN CLASS)

**package** warmup; **public class** AnArgPrinter { **public static void** main (String[] args) { System.out.println (args[0]); }

D:\Java\114-f03\examples\chap1\_warmup>java warmup.ASafeArgPrinter "Ca Ua" |Ca Va

D:\Java\114-f03\examples\chap1\_warmup>java warmup.ASafeArgPrinter Illegal no of arguments:0. Terminating program

}

|D:\Java\114-f03\examples\chap1\_warmup>java warmup.ASafeArgPrinter "Ca Ua" "Namas lte" Illegal no of arguments:2. Terminating program

## SAFE ARG PRINTER

```
package warmup;
public class AnArgPrinter {
   public static void main (String[] args) {
    \mathbf{if} (args.length == 1)
         System.out.println (args[0]);
      else
         System.out.println("Illegal no of arguments:" + args.length + ". 
Terminating program");
 }
}
                                                    String concatenation
```
D:\Java\114-f03\examples\chap1\_warmup>java warmup.ASafeArgPrinter "Ca Ua" |Ca Va

```
D:\Java\114-f03\examples\chap1_warmup>java warmup.ASafeArgPrinter
Illegal no of arguments:0. Terminating program
```
|D:\Java\114-f03\examples\chap1\_warmup>java warmup.ASafeArgPrinter "Ca Ua" "Namas lte" Illegal no of arguments:2. Terminating program

# CLASS WITH MULTIPLE METHODS

```
public class FactorialPrinter {
    static int f (int n) {
         int product = 1;
         while (n > 0) {
                  product *= n;
                  n = 1;
         }
         return product;
     }
    public static void main (String[] args) {
         while (true) { // loop condition never false
                  int n = Console.readInt();
                  if (n < 0)break;
                  System.out.println("factorial = " + f(n));
         }
```
}

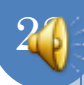

# MONOLITHIC METHOD

```
System.out.println("Number of Strings:");
int numElements = Console.readInt(); // reads the next line as integer
System.out.println("Please enter " + numElements + " strings");
String[] strings = new String[numElements]; // dynamic array
for (int elementNum = 0; elementNum < numElements; elementNum++)
        strings[elementNum] = Console.readString();
```
**/\*** This loop uses the array input \*\* in the previous loop\*/ **for** ( $int$  elementNum = 0; elementNum < strings.length; elementNum + +) System.out.println(strings[elementNum]);

String  $s =$  strings $[0]$ ; // unsafe **for (int** i=0; i<s.length(), i++) System.out.println(s.charAt(i));

Boxes and comments show that there are multiple logically separate steps

How can we break this code into different methods

#### METHOD DECOMPOSITION

```
public static void forArrayCommentsWithMethodDecomposition() {
   String[] strings = readStrings(readNumStrings());
   printStrings(strings);
   printString(strings[0]);// unsafe
}
```

```
public static int readNumStrings() {
   System.out.println("Number of Strings:");
   return Console.readInt(); // reads the next line as integer
}
```

```
public static String[] readStrings(int numElements) {
   System.out.println("Please enter " + numElements + " strings");
   String[] strings = new String[numElements]; // dynamic array
   for (int elementNum = 0; elementNum < numElements; elementNum++)
     strings[elementNum] = Console.readString();
   return strings;
```
}

## METHOD DECOMPOSITION (CONTD.)

```
public static void printStrings(String[] strings) {
   for (int elementNum = 0; elementNum < strings.length; 
            elementNum++)
System.out.println(strings[elementNum]);
}
```

```
public static void printString(String s) {
  for (int i = 0; i < s.length(); i++) System.out.println(s.charAt(i));
```
}